## **Appy Hour Transcript of August 22, 2012 Topic: Back to School**

about 10 minutes ago RT "@dthonus: Just started the iPad in the classroom adventure. Here is my Scoop.it http://t.co/0LmKDqLl #appyhour" nice collection #plssc

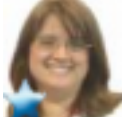

@DENprincess Thanks for dropping by #appyhour tonight! @discoveryed

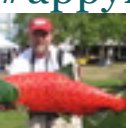

**RT** @kathyschrock: Hi all! First tip for #appyhour http://t.co/05artM17 is a Web site that allows you to create word clouds via the iPad browser!

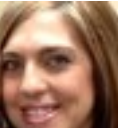

"@sjunkins: For .99 cents, the Quizzam app will turn your iPads into student response "clickers" complete with "buzz-in" buzzers! #appyhour"

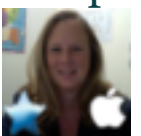

RT @ppoulin @MsMagiera: Seriously? A portable iOS camera mover? Seriously? I need it. Now. http://t.co/Na9cNW70 #iPadEd #ADEdu #appyhour

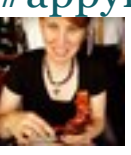

@mrbadura @mandery November #AppyHour...I'm in!

@Mandery @ShellyMowinkel Thanks for volunteering, Laura. I'll call you around 3:30ish... #appyhour

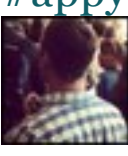

@jamieleebelmont That's what #appyhour is

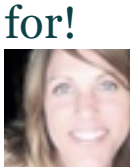

@sjunkins that's great! Thanks for sharing. #appyhour #morfo

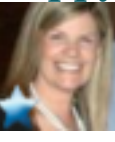

@pamjwilson @pegmat Found this post on Evernote Peek: http://t.co/oedR5Gmt #appyhour

"@kathyschrock: Lots of iPad ideas, links, and info here! Let me know if there is something I need to add! http://t.co/11SbIgjR #appyhour

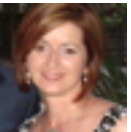

RT @kathyschrock: Hi all! First tip for

#appyhour http://t.co/05artM17 is a Web site that allows you to create word clouds via the iPad browser!

**a** about 3 hours ago @LeaAnne are you the creator of #appyhour?

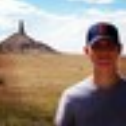

RT @pegmat: Make Visual Dictionaries using PicCollage. Great for ESL students! #appyhour

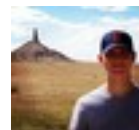

RT @CurtisLibrary1: A2- QR reader for students to use to read codes for book trailers,etc. #appyhour

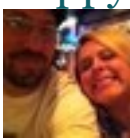

RT @kathyschrock: Also doing a monthly Webinar on online tools and mobile apps at Bloom's levels for Follett/edWeb. #appyhour

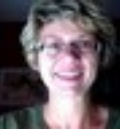

**RT** @kathyschrock I am developing a #BYOD grad course for the WilkesU/Discovery Master's program for Jan 2013. #appyhour [Good idea for LHS]

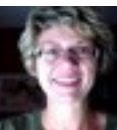

**RT** @kathyschrock: Hi all! First tip for #appyhour http://t.co/05artM17 is a Web site that allows you to create word clouds via the iPad browser!

**RT** @kathyschrock: Hi all! First tip for #appyhour http://t.co/05artM17 is a Web site that allows you to create word clouds via the iPad browser!

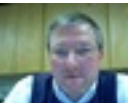

RT @cfanch: MT @jkrauss: People in survey are liking these #s in edu: #sschat, #appyhour, #gtchat, #TLChat, #elemchat, #engchat, #1stchat #pblchat

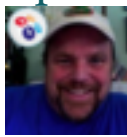

MT @jkrauss: People in survey are liking

these #s in edu: #sschat, #appyhour, #gtchat, #TLChat, #elemchat, #engchat, #1stchat #pblchat

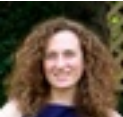

RT @jkrauss: #pblchat People in survey are liking these #s in edu: #sschat, #appyhour, #gtchat, #TLChat, #elemchat, #engchat, #ce12, #1stchat

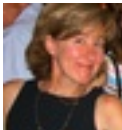

#pblchat People in survey are liking these #s in edu: #sschat, #appyhour, #gtchat, #TLChat, #elemchat, #engchat, #ce12, #1stchat

RT @kathyschrock: Hi all! First tip for #appyhour http://t.co/05artM17 is a Web site that allows you to create word clouds via the iPad browser!

**@TXDENLC Thank you for hosting this! I learned** some very cool things from the participants! #appyhour

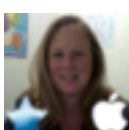

@kathyschrock yes!!! #appyhour about 4 hours ago RT @kathyschrock: Hi all! First tip for #appyhour http://t.co/05artM17 is a Web site that allows you to create word clouds via the iPad browser!

@pegmat Thanks for participating! #appyhour **a** about 4 hours ago @TXDENLC this has been great. So much good stuff here. Thanks #appyhour

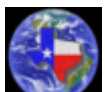

RT @mickie\_mueller: Joined my 1st chat tonight #appyhour Great ideas shared. Next one Sept 17 @ 7pm CST. Awesome folks. #npspanthers #nebedu

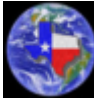

@kathyschrock Thank for all of your awesome input tonight at #appyhour!

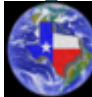

RT @kathyschrock: Perhaps it is Avid Studio that puts movies in Photos Apps? http://t.co/k4soCmaL Looks great in any case! #appyhour

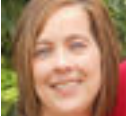

Joined my 1st chat tonight #appyhour Great ideas shared. Next one Sept 17 @ 7pm CST. Awesome folks. Join them! #npspanthers #nebedu

**@TXDENLC** @LeaAnne Perhaps it is Avid Studio that puts movies in Photos Apps? http://t.co/KsNU2mAd Looks great in any case! #appyhour

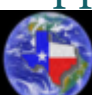

Glad all of the first timers could make it. #appyhour Be sure to check out #DENchat ~chat about all @discoveryed and more!

RT @pegmat: Evernote Peek - creating quizzes that are self-checking. It is a lot of fun and they have a virtual smart cover. #appyhour

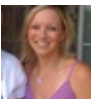

@plnaugle I like socrative, if you have enough

devices for kids. #appyhour

*Gnearpod* 

RT @mickie\_mueller: Q4 Lots of buzz about Nearpod http://t.co/cbu31wRF Lets you create interactive multimedia presentations. #appyhour

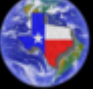

 $\oslash$  @ CindyWallace\_ Thanks for being here!! #appyhour

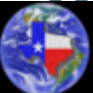

RT @\_Bob\_Connors: RT @sjunkins: 83 iPad Apps for Primary Teachers and Students. http://t.co/oszzruCS #appyhour

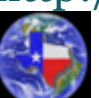

**RT** @kathyschrock: Not sure if this helps. Kinda on the same topic of getting videos into photos app. http://t.co/3bbFrym7 #appyhour

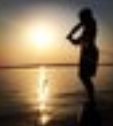

RT @TXDENLC: RT @pegmat: Make Visual Dictionaries using PicCollage. Great for ESL students! #appyhour

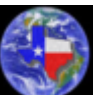

Become a STAR discovery educator and collaborate with the greatest minds in education #appyhour #DENchat http://t.co/PCAjTJYj

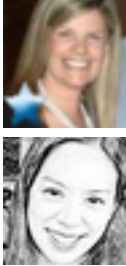

@txdenlc @LeeAnne Had fun! #appyhour

@\_CindyWallace\_ @txdenlc @mickie\_mueller Just asked district to make @nearpod work for us. Can't wait. So much

potential! #appyhour

**@TXDENLC** @LeaAnne Not sure if this helps. Kinda on the same topic of getting videos into photos app. http://t.co/T2D45GOq #appyhour

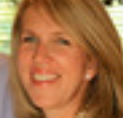

Enjoyed getting some new ideas at #appyhour! Can't wait til Sept. 17th!

Thank you all for attending and participating! See you next time. #appyhour #DENchat

RT @\_CindyWallace\_: Developing iPad Project descriptions and rubrics for my math class. Feel free to share http://t.co/s3ad7BgV #appyhour

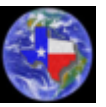

@LeaAnne You Rock!! 30,000 ft in the air! #appyhour

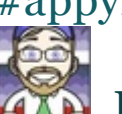

RT @\_CindyWallace\_: Developing iPad Project descriptions and rubrics for my math class. Feel free to share http://t.co/s3ad7BgV #appyhour

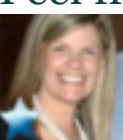

Developing iPad Project descriptions and rubrics for my math class. Feel free to share http://t.co/s3ad7BgV #appyhour

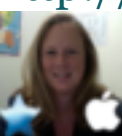

the best #appyhour yet. Too fast and still too much to share. I'm so glad you all met me here! Love it. 30,000 feet in the air. #denchat

@sjunkins Saw Popplet this week and thought of all kinds of ideas for it, but timelines is a great idea! #appyhour

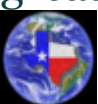

RT @LeaAnne: @kathyschrock one will put outside movies into you photos file for editing #appyhour anyone know the app?

**To add your resources afterwards and help** build our #appyhour site visit: http://t.co/i9YXHRyy #DENChat

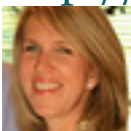

@pegmat Great idea! Definitely passing this on to teachers! #appyhour

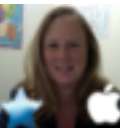

@kathyschrock one will put outside movies into you photos file for editing #appyhour anyone know the app?

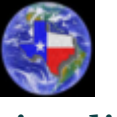

RT @sjunkins: Use the Popplet app to make timelines on your iPad! http://t.co/D9mPnE8O #appyhour

**RT** @kathyschrock: A5: I use Reel Director (http://t.co/JPNOIk6Q) and iMovie for video editing. #appyhour

"@kathyschrock: Lots of iPad ideas, links, & info here, too! Let me know if there is something I need 2 add" http://t.co/wv4wYxSi #appyhour

@TXDENLC @LeaAnne A5: I use Reel Director (http://t.co/kRwSpCWP) and iMovie for video editing. #appyhour

**R** RT @TXDENLC: Pls RT - Be part of our next #appyhour on September 17 at 7pm CST. We will be discussing ipads in English Language Arts #DENchat

RT @pegmat: My iPad blog. Just getting started with this. Any ideas for upcoming videos? http://t.co/UbdV3ejP #appyhour

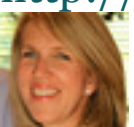

RT @TXDENLC: Pls RT - Be part of our next #appyhour on September 17 at 7pm CST. We will be discussing ipads in English Language Arts #DENchat

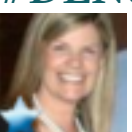

RT @txdenlc: RT @pegmat: Make Visual Dictionaries using PicCollage. Great for ESL students! #appyhour

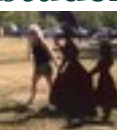

#146classrooms RT @pegmat: My iPad blog. Just getting started with this. Any ideas for upcoming videos? http://t.co/ZtpOAcA1 #appyhour

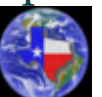

Join our facebook page for reminders about #AppyHour https://t.co/vksz49QD #DENchat

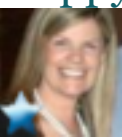

RT @pegmat: My iPad blog. Just getting

started with this. Any ideas for upcoming videos? http://t.co/4SAQ5kMH #appyhour Love it!

**@** @TXDENLC Hope it's okay for me to jump in to #appyhour

Pls RT - Be part of our next #appyhour on September 17 at 7pm CST. We will be discussing ipads in English Language Arts #DENchat

**E** Lots of iPad ideas, links, and info here, too! Let me know if there is something I need to add! http://t.co/ZAJX4HtI #appyhour

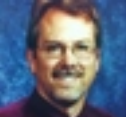

@gregkulowiec Apparently there's a chat called #appyhour. I had no idea but thought of your post.

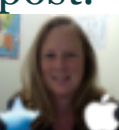

RT @TXDENLC: Q5: Do you use certain apps to help with videos? Remember to use editable video from Discovery. #appyhour

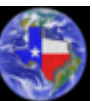

**RT** @pegmat: Make Visual Dictionaries using PicCollage. Great for ESL students! #appyhour

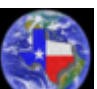

RT @LeaAnne: @gregkulowiec @ron\_peck #appyhour welcome. Come learn more and share about iPads in the classroom.

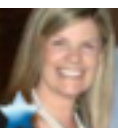

RT @txdenlc @mickie\_mueller Lots of buzz about Nearpod http://t.co/zY00dozj Lets you cr8

interactive multimedia presentations. #appyhour

Q5: Do you use certain apps to help with videos? Remember to use editable video from Discovery. #appyhour

**Make Visual Dictionaries using PicCollage. Great** for ESL students! #appyhour

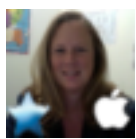

 $\bullet$  @gregkulowiec @ron\_peck #appyhour welcome. Come learn more and share about iPads in the classroom.

**a** about 4 hours ago RT @pegmat: My iPad blog. Just getting started with this. Any ideas for upcoming videos? http://t.co/UbdV3ejP #appyhour

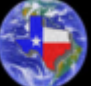

@gregkulowiec #appyhour is on now. We are in the last 10 minutes. Join us.

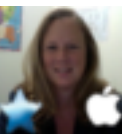

RT @gregkulowiec: @Ron\_Peck did I miss this? What is #appyhour

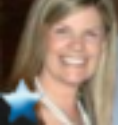

@robkmil I'm sending this to my SS friends now! #appyhour Morfo iPad http://t.co/DGuL8a2A

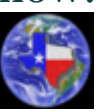

**RT** @sjunkins: Bring dead historical figures back to life with the Morfo iPad app! http://t.co/TQyUwGr1 #appyhour

RT @LeaAnne:  $a4/q4$  what are the video apps that help edit videos and put into picture file instead of movie file on iPad? #appyhour

 $\bullet$  @Ron Peck did I miss this? What is #appyhour

RT @mickie\_mueller: Q4 Lots of buzz about Nearpod http://t.co/VHAoO6hr Lets you create interactive multimedia presentations. #appyhour **SPE** 

RT @pegmat: My iPad blog. Just getting started with this. Any ideas for upcoming videos? http://t.co/wicvbpHs #appyhour

Stars and more share ideas! 10 ways in 10 minutes via @discoveryed http://t.co/1BkMuloX #appyhour #DENchat

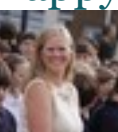

RT @kathyschrock: I am developing a #BYOD grad course for the WilkesU/Discovery Master's program for Jan 2013. #appyhour

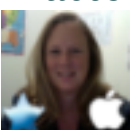

RT @kathyschrock: @\_CindyWallace\_ I used iStopMotion for this test: http://t.co/ZgKefy3O Easy peasy! #appyhour

**My iPad blog. Just getting started with this. Any** ideas for upcoming videos? http://t.co/UbdV3ejP #appyhour

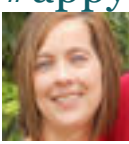

Q4 Lots of buzz about Nearpod http://t.co/cbu31wRF Lets you create interactive multimedia presentations. #appyhour

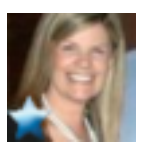

@kathyschrock Ahh! I'll check it out:)

#appyhour

RT @kathyschrock: @\_CindyWallace\_ I used iStopMotion for this test: http://t.co/P0cYCVa9 Easy peasy! #appyhour

@CurtisLibrary1 phew! Thank you! #appyhour **a** about 4 hours ago @\_CindyWallace I used iStopMotion for this test: http://t.co/ZgKefy3O Easy peasy! #appyhour

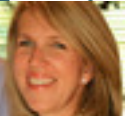

RT @LeaAnne: @CurtisLibrary1 go to http://t.co/TebeCN78 to find resources specific to need. #appyhour #edchat #DENChat

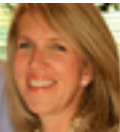

@TXDENLC Yes! Thought it was just me!

#appyhour

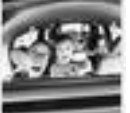

RT @sjunkins: RT @plnaugle: RT @powell4thgrade: RT @sjunkins: Collect student iPad work with the Edmodo app. http://t.co/VvpwEeLk #appyhour

RT @LeaAnne: @CurtisLibrary1 go to http://t.co/6LXyLkHJ to find resources specific to

need. #appyhour #edchat #DENChat

Twitter lag anyone? #appyhour

@CurtisLibrary1 go to http://t.co/TebeCN78 to find resources specific to need. #appyhour #edchat #DENChat

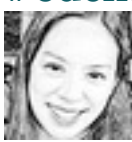

@CurtisLibrary1 What is your objective? Did you have a lesson in mind?Is it for a specific student project? #appyhour

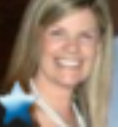

RT @txdenlc: A4: Mute it the sound and have students come up with content/dialogue. #appyhour Awesome idea!

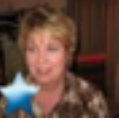

Some teachers are using Socrative as exit slips. #appyhour [Like it? http://t.co/U3dyP6Rm ]

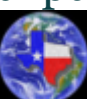

A4: Mute it the sound and have students come up with content/dialogue. #appyhour

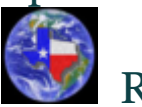

**RT** @LeaAnne: #appyhour PBL can be done with ISTE award winning project http://t.co/N9OFYZw8

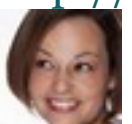

RT @kathyschrock: I am developing a #BYOD grad course for the WilkesU/Discovery Master's program for Jan 2013. #appyhour

Q4: How can we engage learners w/ videos? #DENchat #appyhour

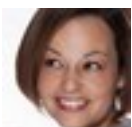

RT @kathyschrock: I'll sit back and "listen" now. I am just doing so many cool things that I want people to know about! :-) #appyhour

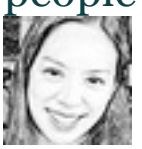

@sjunkins Awesome video! Thanks for sharing. #appyhour

**E** @cre8tivmind Nope. Have to use the LMS of the college. Blackboard via the browser and the app work great on the iPad. #appyhour

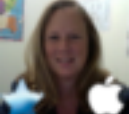

@TXDENLC #appyhour PBL can be done with ISTE award winning project http://t.co/FOtZmYLL

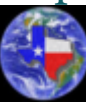

RT @mickie\_mueller: @CurtisLibrary1 Try iMovie or Videolicious #appyhour

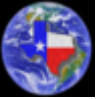

RT @kathyschrock: @cre8tivmind For the Webinars? Info and link to Webinars on this page.http://t.co/zKpREYly #appyhour

RT @sjunkins: 4.99 cents, the Quizzam app will turn your iPads into student response "clickers" complete with "buzz-in" buzzers! #appyhour

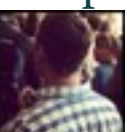

RT @plnaugle: RT @powell4thgrade: RT @sjunkins: Collect student iPad work with the Edmodo app. http://t.co/VvpwEeLk #appyhour

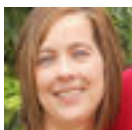

@CurtisLibrary1 Try iMovie or Videolicious #appyhour

@cre8tivmind For the Webinars? Info and link to Webinars on this page.http://t.co/Chxf4ZeC #appyhour

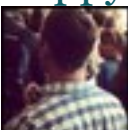

For .99 cents, the Quizzam app will turn your iPads into student response "clickers" complete with "buzz-in" buzzers! #appyhour

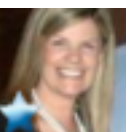

@kathyschrock No!!! Keep sharing! I love learning from you #appyhour

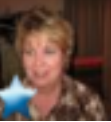

@kathyschrock Yes, you definitely are, Kathy. Wish I could take a class with you.

#appyhour

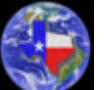

@kathyschrock Thanks for sharing!

#appyhour

#appyhour Q4: Will you use Discovery Streaming or other video products in your class with ipads? #DENchat

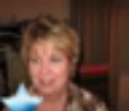

RT @powell4thgrade: RT @sjunkins: Collect student created work with the Edmodo app on iPad. http://t.co/Bu82663T #appyhour #appyhour

**图 I'll sit back and "listen" now. I am just doing so** 

many cool things that I want people to know about! :-) #appyhour

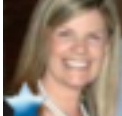

@CurtisLibrary1 Specifically, so far, iMotion HD, Silent Film Director, and Educreations #appyhour But it is only week 2 for me:D

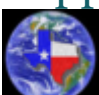

RT @WonderTechEdu:

http://t.co/kwvQZD6u via @kathyschrock Great! Been wanting an alternative to Wordle that will work on the iPad. #appyhour

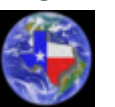

RT  $@$  CindyWallace: A2 Working on projects to incorporate a variety of apps like silent film, stop motion, and screencast. #appyhour

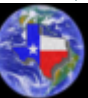

@kathyschrock So glad you are here! Thanks for participating!! #appyhour

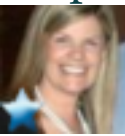

@CurtisLibrary1 A2 Working on projects to incorporate a variety of apps like silent film, stop motion, and screencast. #appyhour

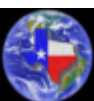

**RT** @plnaugle: @\_CindyWallace\_ Yes, Socrative is an excellent way to collect data points each day. #appyhour

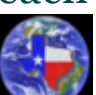

RT @LeaAnne: @TXDENLC palm beach schools has a great comprehensive iPad site #appyhour

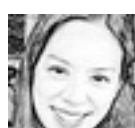

http://t.co/tJdvnzbN via @kathyschrock Looks great! Been wanting an alternative to Wordle that will work on the iPad. #appyhour

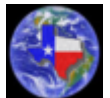

RT @sjunkins: Collect student created work with the Edmodo app on iPad. http://t.co/QDOmE6OY #appyhour

**B** One more now that I have your attention! Teaching a Web 2.0 course for Arcadia starting next week. All work done on iPad. #appyhour

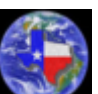

**RT** @CurtisLibrary1: A2- OR reader for students to use to read codes for book trailers,etc. #appyhour

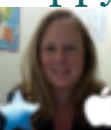

 $\bullet$  @TXDENLC palm beach schools has a great comprehensive iPad site #appyhour

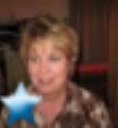

@\_CindyWallace\_ Yes, Socrative is an excellent way to collect data points each day. #appyhour

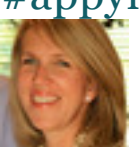

I need more production apps. Have difficult time finding the right app for pics, videos & text. Any suggestions? #appyhour

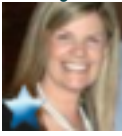

@CurtisLibrary1 love we codes #appyhour

Feel free to shout out any additional questions during this #appyhour to help you in your classroom. #DENchat

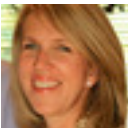

A2- QR reader for students to use to read codes for book trailers,etc. #appyhour

RT @LeaAnne: @TXDENLC A2 just building my first class for 4th grade in iTunes u. Love versatility and the direct link to apps. #appyhour

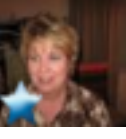

@LeaAnne Thanks for the link LeaAnne. Will check it out and send on the admin. #appyhour

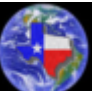

Brainpop Jr and more is now available for android. #appyhour

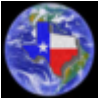

 $\blacktriangleright$  RT @MsCochran4: #appyhour We have used ScribblePress and BrainPop and BrainPop, Jr.

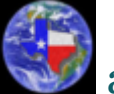

about 4 hours ago RT @kathyschrock: Also doing a monthly Webinar on online tools and mobile apps at Bloom's levels for Follett/edWeb. #appyhour

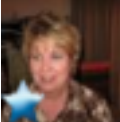

about 4 hours ago @kcaise No, Kim. I did a couple of BYOD days at my school. Still need to get a plan together. Working on it for second half of yr. #appyhour

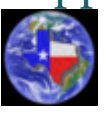

I love evernote! #appyhour I use it on my

android.

 $\blacksquare$  #appyhour We have used ScribblePress and BrainPop and BrainPop, Jr.

Also doing a monthly Webinar on online tools and mobile apps at Bloom's levels for Follett/edWeb. #appyhour

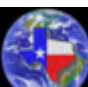

@LeaAnne Could you suggest a back to school website for us? #appyhour

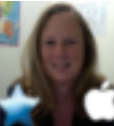

@TXDENLC A2 just building my first class for 4th grade in iTunes u. Love versatility and the direct link to apps. Cool #appyhour #DENChat

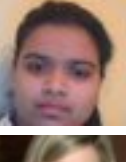

@CapitalOfficial When us the #Appyhour??

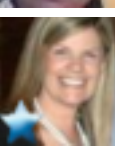

RT @sjunkins: Turn @DiscoveryEd videos into historical movie trailers with the iMovie app for iPad! http://t.co/OVa2EpVV #appyhour

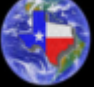

RT @kathyschrock: I am developing a #BYOD grad course for the WilkesU/Discovery Master's program for Jan 2013. #appyhour

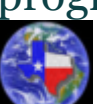

RT @dthonus: #AppyHour Q.2 Educreations for brainstorming, collaborating, and recording flipped lessons.

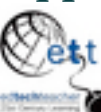

August Newsletter is out: http://t.co/lWARCRr3 iPad Summit Updates, App Backpack & Fall Webinars #ettipad #ipadchat #appyhour #edchat

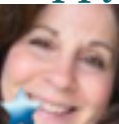

**#AppyHour Q.2 Educreations for** brainstorming, collaborating, and recording flipped lessons.

I am developing a #BYOD grad course for the WilkesU/Discovery Master's program for Jan 2013. #appyhour

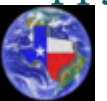

RT @CurtisLibrary1: Our entire K-6 campus is now BYOD. Last year, just grades 5 & 6. #appyhour

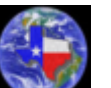

RT @LeaAnne: @plnaugle #appyhour look at McKinney ISD website @laralindsey did a great job on the one for MISD

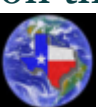

@LeaAnne is here and has a lot of experience with ip@d implementation. Glad you made it! #appyhour

**RT** @kathyschrock: Hi all! First tip for #appyhour http://t.co/05artM17 is a Web site that allows you to create word clouds via the iPad browser!

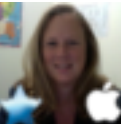

@plnaugle #appyhour look at McKinney ISD website @laralindsey did a great job on the one for **MISD** 

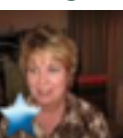

My students will access IXL, BrainPOP, and Discovery from my iP\*d. #appyhour

RT @LeaAnne: #appyhour use discovery videos/segments within iTunes u to build lessons and assignments. #supereasy #DENChat

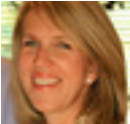

Our entire K-6 campus is now BYOD. Last year, just grades 5 & 6. #appyhour

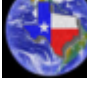

@wwlibrarian Will you be using itouches? #appyhour

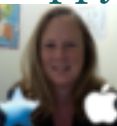

@sjunkins @discoveryed #appyhour use discovery videos/segments within iTunes u to build lessons and assignments. #supereasy #DENChat

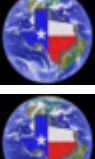

@plnaugle =( #appyhour

#appyhour Q2: What is the one app you plan to use throughout the year with your students? How will you use it? #DENChat

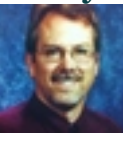

Hi all, my colleague @gregkulowiec did this iP\*d app blog post a couple of weeks ago. Great stuff! http://t.co/JVkE6BwA #appyhour

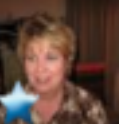

@TXDENLC Due to budget cuts, we now have no tech integration specialists, and very little money to update our tech. #appyhour

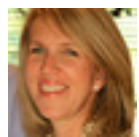

Campus has 2 carts, all teachers received 1 iPad at end of school year to use during summer. #appyhour

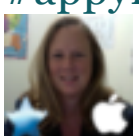

RT @\_CindyWallace\_: @txdenlc I think showing admins how they will be used is key to migrating BYOD #appyhour

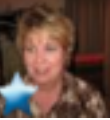

My district needs to get a BYOD policy together. My students have better devices than I do, let's let them use them. #appyhour

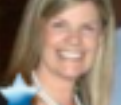

@txdenlc And sending TONS of you tube videos and articles of "cutting edge districts" supporting BYOD:) #appyhour

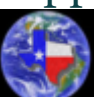

RT @\_CindyWallace\_: @txdenlc I think showing admins how they will be used is key to migrating BYOD #appyhour

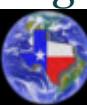

**about 4 hours ago @plnaugle Not on the same** page? district/teachers? #appyhour

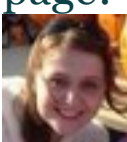

RT @kathyschrock: Hi all! First tip for #appyhour http://t.co/05artM17 is a Web site that allows you to create word clouds via the iPad browser!

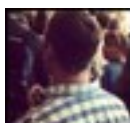

Turn @DiscoveryEd videos into historical movie trailers with the iMovie app for iPad! http://t.co/NJUpbTmT #appyhour

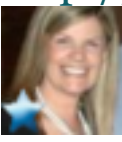

@txdenlc I think showing admins how they will be used is key to migrating BYOD #appyhour

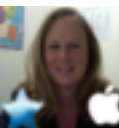

#appyhour glad to be able to join the discussion. We will be homeschooling with iPads this year. Discovery science and iTunes u here we come

 $\blacksquare$  #appyhour My school has 10 iPads for the Academic Support classes, (Basic Skills).

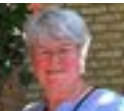

RT @kathyschrock: Hi all! First tip for #appyhour http://t.co/05artM17 is a Web site that allows you to create word clouds via the iPad browser!

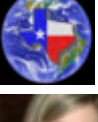

@wwlibrarian That is great! #appyhour

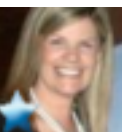

@TXDENLC Yes! I teach at two schools. Both allow it:) #appyhour

I would also like to see if I could implement byod in my classroom. Slowly we are getting there. #appyhour

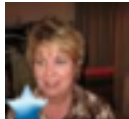

A<sub>1</sub> We had a few teachers who got iPads through grants sponsored by our tech dept. Sadly our tech dept has been riffed. #appyhour

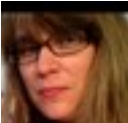

RT @plnaugle: Love this collection of 100+ apps and how they are organized http://t.co/nn6A2M0z. #appyhour

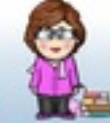

 $A_1$  just received the ok to pilot. Have had a few itouches #Appyhour

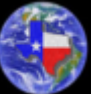

@\_CindyWallace\_ So you have a BYOD policy? #appyhour

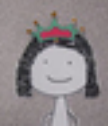

Hi All! I'm Porter Palmer with @discoveryed So glad to be able to join tonight #appyhour #ce12

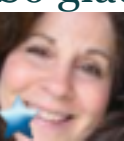

#AppyHour My district in trying to roll out iPads with a limited budget. 10-20 iPads for a school of over 300 students. PD available.

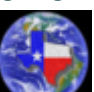

My district is introducing some ipads and tablets this year to some elem, middle, high schools. #appyhour

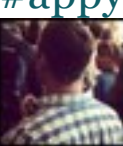

**RT** @kathyschrock: Hi all! First tip for #appyhour http://t.co/05artM17 is a Web site that allows you to create word clouds via the iPad

browser!

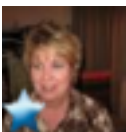

If I could let my students bring their own devices, I would have several come into the room. #appyhour

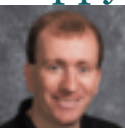

RT @kathyschrock: Hi all! First tip for #appyhour http://t.co/05artM17 is a Web site that allows you to create word clouds via the iPad browser!

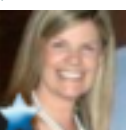

@TXDENLC A1 we are bringing iPads in slowly, but taking full advantage of the iOs devices (mostly phones) brought in by kids. #appyhour

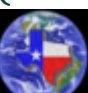

Q1: Anyone using them already in their school? #appyhour

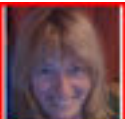

about 5 hours ago #appyhour Sara Brooks Media Specialist in Greeley, Co

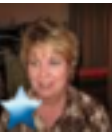

Sadly my district is not using/introducing iPads. #appyhour [Like it? http://t.co/POIm9cat ]

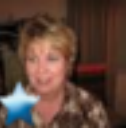

I'm also a member of the #DENLC for Louisiana. #appyhour

 $\blacksquare$  about 5 hours ago First #appyhour Cathy from NJ

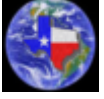

#appyhour Q1: Tell us how your school district

is using/introducing ipads into your district/classrooms. #DENChat

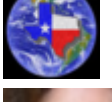

Welcome to all! Glad you are here! #appyhour

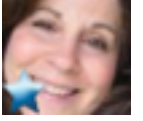

Just started the iPad in the classroom adventure. Here is my Scoop.it http://t.co/umvqxF4E #appyhour

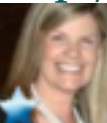

RT @TXDENLC: For the next hour, we will discuss Back to School with the iPads. Please take a minute to introduce yourself. #appyhour

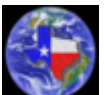

Always include #appyhour in your responses and make sure your profile is public so others can view your posts.

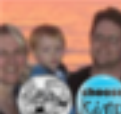

RT @plnaugle: Hi, I'm a 4th grade teacher with only my personal iPad, but love learning about new apps. #appyhour

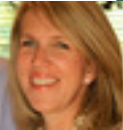

RT @TXDENLC: Don't forget #AppyHour tonight on twitter at 7pm CST! It's all about back to school. Join us and lets make it a great event!

Follow others tweeting about #appyhour by searching for #appyhour in the twitter search menu. Or, use tweetdeck.

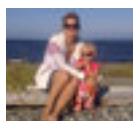

RT @kathyschrock: Hi all! First tip for #appyhour http://t.co/05artM17 is a Web site that allows you to create word clouds via the iPad browser!

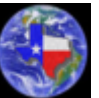

**RT** the moderator - Questions like Q1..., Q2... to your followers to encourage their participation #appyhour

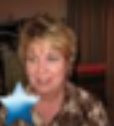

**Love this collection of 100+ apps and how** they are organized http://t.co/nn6A2M0z. #appyhour

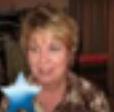

Hi, I'm a 4th grade teacher with only my personal iPad, but love learning about new apps. #appyhour

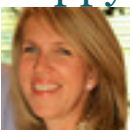

about 5 hours ago Shawna from Weatherford. 1st #appyhour!

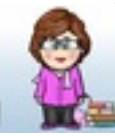

**Carol from Denton, Texas First time here for** #appyhour #Appyhour

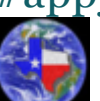

Some guidelines: When you tweet an answer, it helps to refer to the question you are answering so Q1: answers would start with A1: #appyhour

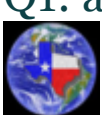

For the next hour, we will discuss Back to

School with the iPads. Please take a minute to introduce yourself. #appyhour

Sorry about starting late. Had a few issues. I am @doriedance from Houston, Tx. #appyhour

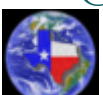

I'm getting real-time search results at TweetGrid http://t.co/0l8wu50e #appyhour

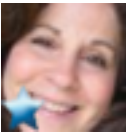

#AppyHour Deb from MA here. This is my first appyhour!

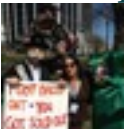

RT @kathyschrock: Hi all! First tip for #appyhour http://t.co/05artM17 is a Web site that allows you to create word clouds via the iPad browser!

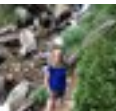

RT @kathyschrock: Hi all! First tip for #appyhour http://t.co/05artM17 is a Web site that allows you to create word clouds via the iPad browser!

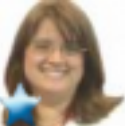

For the next hour, we will discuss Back to School with the iPads. Please take a minute to introduce yourself. #appyhour

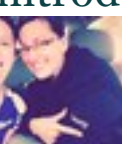

I need to remember to go to photopeach and leave a teaching tip. Thanks, #appyhour.

RT @kathyschrock: Hi all! First tip for #appyhour http://t.co/05artM17 is a Web site that allows you to create word clouds via the iPad browser!

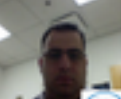

**RT** @kathyschrock: Hi all! First tip for #appyhour http://t.co/05artM17 is a Web site that allows you to create word clouds via the iPad browser!

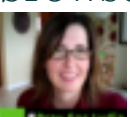

**RT** @kathyschrock: Hi all! First tip for #appyhour http://t.co/05artM17 is a Web site that allows you to create word clouds via the iPad browser!

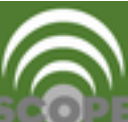

RT @kathyschrock: Hi all! First tip for #appyhour http://t.co/05artM17 is a Web site that allows you to create word clouds via the iPad browser!

**Henry Hi all! First tip for #appyhour** 

http://t.co/05artM17 is a Web site that allows you to create word clouds via the iPad browser!